**(Temps de Visio en fonction du niveau) Initiation-01-V-E (MAJ JUIN 2023)**

# **C** OBJECTIFS

- Maîtriser les fonctionnalités de base de Windows ou de ios pour une utilisation quotidienne ;
- Savoir personnaliser les paramètres et configurations de Windows ou de ios pour une expérience utilisateur optimale ;
- Acquérir les compétences nécessaires pour gérer les fichiers, les applications et assurer l'entretien et la sécurité du système d'exploitation Windows ou de ios.

## *<b>A* INFORMATIONS

- **Public :** Tout public
- **Prérequis :** Aucun
- **Durée :** En fonction du niveau

#### **FINANCEMENT** 血

Une action de formation peut faire l'objet d'une prise en charge par un financeur public. Evolugo identifie et vous accompagne dans les démarches de financement.

#### E.  **MOYENS**

## **Pédagogiques :**

- Apports théoriques
- Études de cas
- Question/Réponses

### **Matériels :**

- Ordinateurs / Tablettes /
- **Smartphones**
- Paperboard

### **Méthodes d'évaluation :**

- Quiz
- QCM

## **Fa CONTACT**

**Tél :**  01 84 80 80 95 **E-mail :** accompagnement@evolugo.fr **NDA :**  42680221468 **Nom de l'accompagnateur :**  Anthony PITKANITSOS

## **HORAIRES**

Libres en E-learning et planifié pour la Visio

# **Windows**

• Test de positionnement **5'00**

## **Module 1 :** Prise en main de Windows

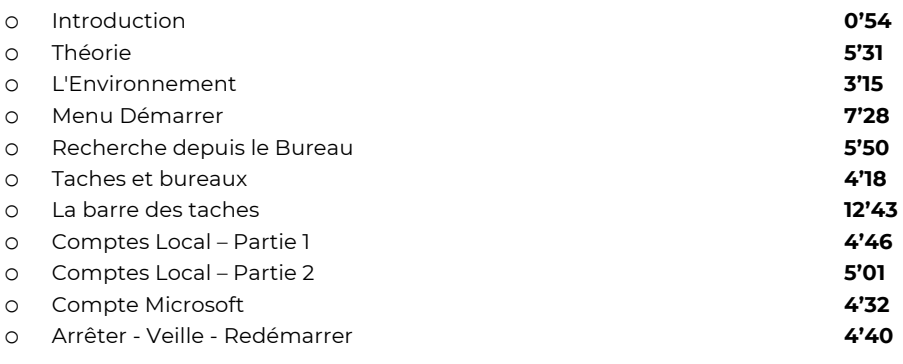

**Total : 58'58**

## **Module 2 :** Paramètres et configurations

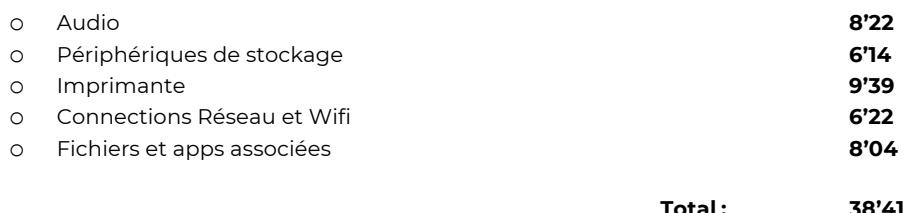

## **Module 3 :** Personnalisation et thèmes

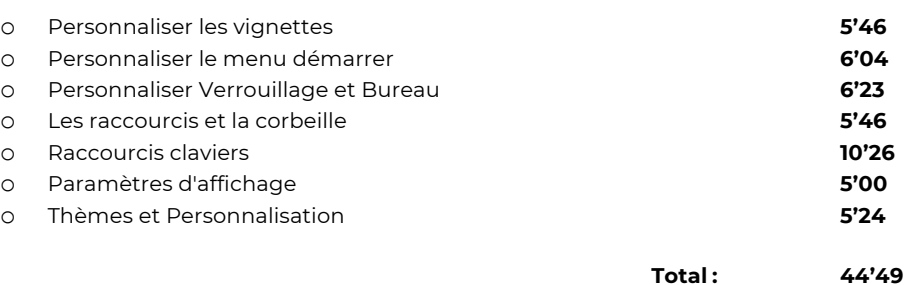

## **Module 4 :** Organisations et gestions des fichiers

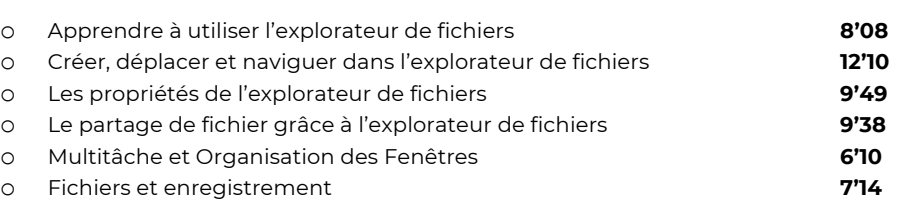

**Total : 53'09**

**(Temps de Visio en fonction du niveau) Initiation-01-V-E (MAJ JUIN 2023)**

# **C** OBJECTIFS

- Maîtriser les fonctionnalités de base de Windows ou de ios pour une utilisation quotidienne ;
- Savoir personnaliser les paramètres et configurations de Windows ou de ios pour une expérience utilisateur optimale ;
- Acquérir les compétences nécessaires pour gérer les fichiers, les applications et assurer l'entretien et la sécurité du système d'exploitation Windows ou de ios.

## *<b>A* INFORMATIONS

- **Public :** Tout public
- **Prérequis :** Aucun
- **Durée :** En fonction du niveau

#### **FINANCEMENT** 血

Une action de formation peut faire l'objet d'une prise en charge par un financeur public. Evolugo identifie et vous accompagne dans les démarches de financement.

#### **MOYENS** E.

## **Pédagogiques :**

- Apports théoriques
- Études de cas
- Question/Réponses

### **Matériels :**

- Ordinateurs / Tablettes /
- **Smartphones**
- Paperboard

### **Méthodes d'évaluation :**

- Quiz
- QCM

## *<u>Fame</u>* **CONTACT**

**Tél :**  01 84 80 80 95 **E-mail :** accompagnement@evolugo.fr **NDA :**  42680221468 **Nom de l'accompagnateur :**  Anthony PITKANITSOS

## **HORAIRES**

Libres en E-learning et planifié pour la Visio

## **Module 5 :** Applications et logiciels utiles

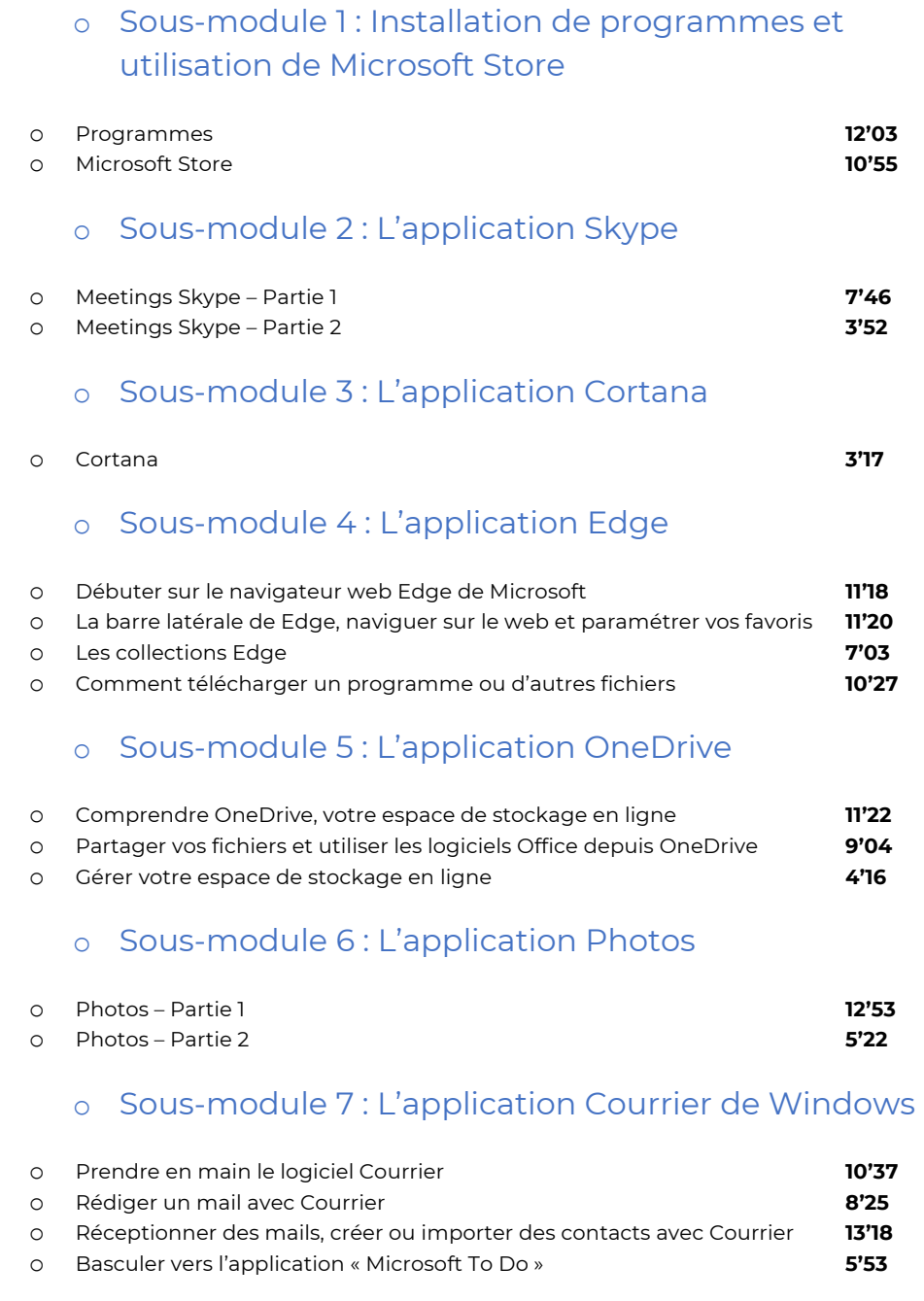

**Total : 2'39'11**

## **Module 6 :** Entretien et sécurité de votre système d'exploitation Windows

o Mise à jour et restauration **7'11**

**(Temps de Visio en fonction du niveau) Initiation-01-V-E (MAJ JUIN 2023)**

# **C** OBJECTIFS

- Maîtriser les fonctionnalités de base de Windows ou de ios pour une utilisation quotidienne ;
- Savoir personnaliser les paramètres et configurations de Windows ou de ios pour une expérience utilisateur optimale ;
- Acquérir les compétences nécessaires pour gérer les fichiers, les applications et assurer l'entretien et la sécurité du système d'exploitation Windows ou de ios.

## *<b>A* INFORMATIONS

- **Public :** Tout public
- **Prérequis :** Aucun
- **Durée :** En fonction du niveau

#### **FINANCEMENT** 血

Une action de formation peut faire l'objet d'une prise en charge par un financeur public. Evolugo identifie et vous accompagne dans les démarches de financement.

#### EP.  **MOYENS**

## **Pédagogiques :**

- Apports théoriques
- Études de cas
- Question/Réponses

### **Matériels :**

- Ordinateurs / Tablettes /
- **Smartphones**
- Paperboard

### **Méthodes d'évaluation :**

- Quiz
- QCM

## *<u>Fame</u>* **CONTACT**

**Tél :**  01 84 80 80 95 **E-mail :** accompagnement@evolugo.fr **NDA :**  42680221468 **Nom de l'accompagnateur :**  Anthony PITKANITSOS

## **HORAIRES**

Libres en E-learning et planifié pour la Visio

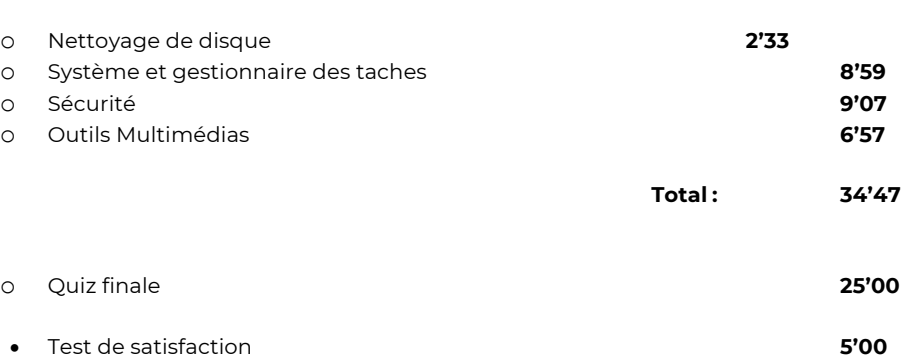

# **Total : 7'04'35**

# **MAC**

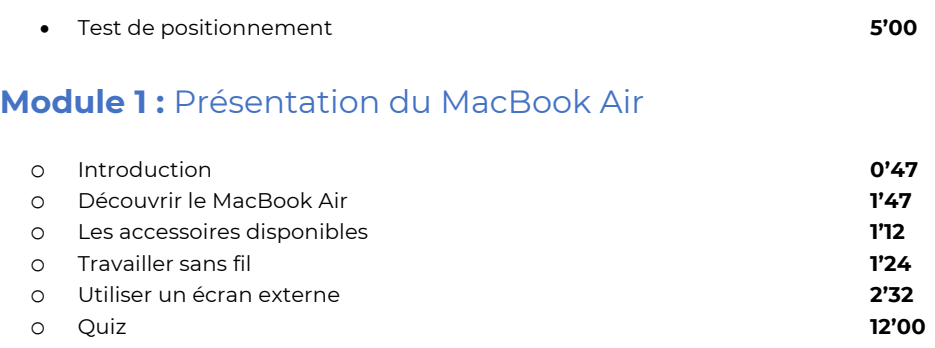

**TOTAL : 27'46**

**TOTAL : 59'06**

## **Module 2 :** Présentation du MacBook Pro

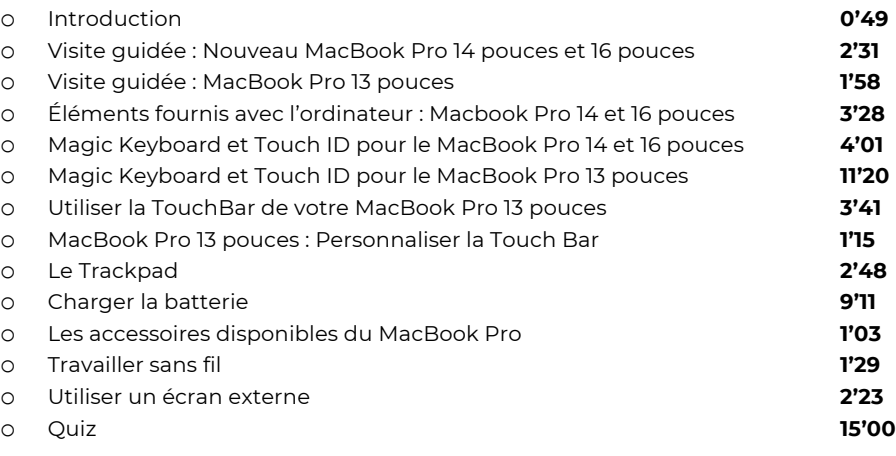

**Module 3 :** Configurer et prendre en main son MacBook

**(Temps de Visio en fonction du niveau) Initiation-01-V-E (MAJ JUIN 2023)**

# **C** OBJECTIFS

- Maîtriser les fonctionnalités de base de Windows ou de ios pour une utilisation quotidienne ;
- Savoir personnaliser les paramètres et configurations de Windows ou de ios pour une expérience utilisateur optimale ;
- Acquérir les compétences nécessaires pour gérer les fichiers, les applications et assurer l'entretien et la sécurité du système d'exploitation Windows ou de ios.

## *<b>A* INFORMATIONS

- **Public :** Tout public
- **Prérequis :** Aucun
- **Durée :** En fonction du niveau

## **FINANCEMENT**

Une action de formation peut faire l'objet d'une prise en charge par un financeur public. Evolugo identifie et vous accompagne dans les démarches de financement.

#### EP.  **MOYENS**

## **Pédagogiques :**

- Apports théoriques
- Études de cas
- Question/Réponses

### **Matériels :**

- Ordinateurs / Tablettes /
- **Smartphones**
- Paperboard

### **Méthodes d'évaluation :**

- Quiz
- QCM

## *<u>Fame</u>* **CONTACT**

**Tél :**  01 84 80 80 95 **E-mail :** accompagnement@evolugo.fr **NDA :**  42680221468 **Nom de l'accompagnateur :**  Anthony PITKANITSOS

## **HORAIRES**

Libres en E-learning et planifié pour la Visio

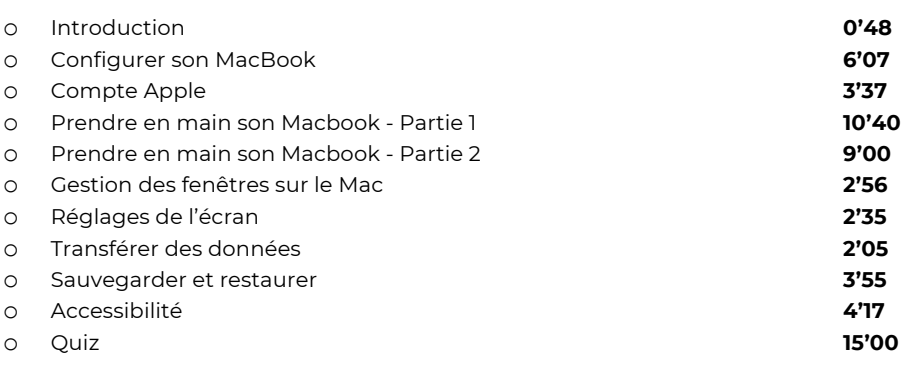

**TOTAL : 1'01'00**

**TOTAL : 40'54**

## **Module 4 :** Nouvelles fonctionnalités sur le MacBook

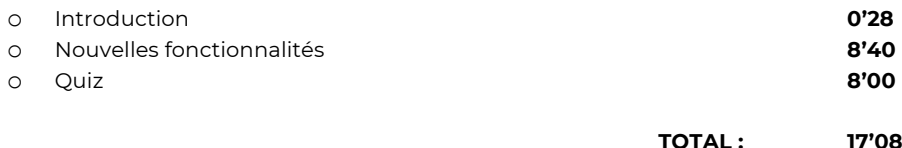

## **Module 5 :** Utiliser le MacBook avec d'autres appareils

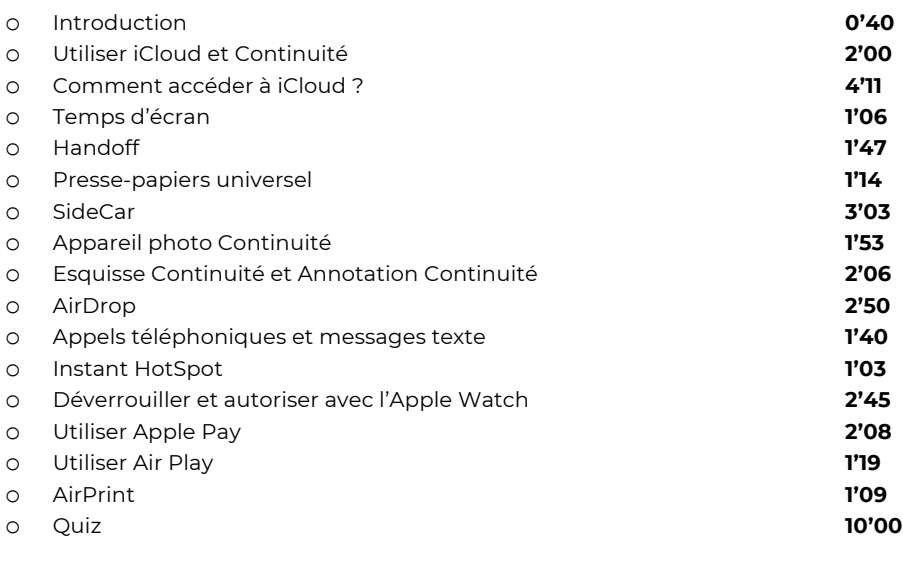

## **Module 6: Applications**

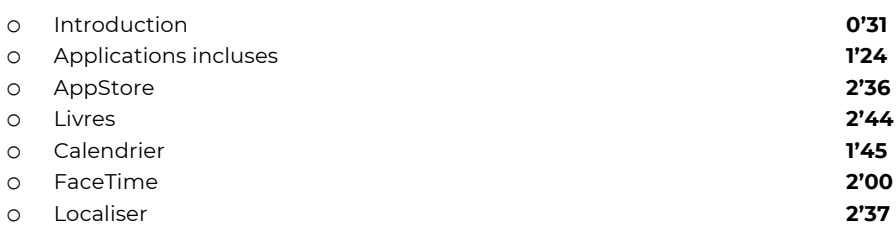

**(Temps de Visio en fonction du niveau) Initiation-01-V-E (MAJ JUIN 2023)**

# **C** OBJECTIFS

- Maîtriser les fonctionnalités de base de Windows ou de ios pour une utilisation quotidienne ;
- Savoir personnaliser les paramètres et configurations de Windows ou de ios pour une expérience utilisateur optimale ;
- Acquérir les compétences nécessaires pour gérer les fichiers, les applications et assurer l'entretien et la sécurité du système d'exploitation Windows ou de ios.

## *<b>A* INFORMATIONS

- **Public :** Tout public
- **Prérequis :** Aucun
- **Durée :** En fonction du niveau

#### **FINANCEMENT** 血

Une action de formation peut faire l'objet d'une prise en charge par un financeur public. Evolugo identifie et vous accompagne dans les démarches de financement.

#### EP.  **MOYENS**

## **Pédagogiques :**

- Apports théoriques
- Études de cas
- Question/Réponses

### **Matériels :**

- Ordinateurs / Tablettes /
- **Smartphones**
- Paperboard

### **Méthodes d'évaluation :**

- Quiz
- QCM

## *<u>Fame</u>* **CONTACT**

**Tél :**  01 84 80 80 95 **E-mail :** accompagnement@evolugo.fr **NDA :**  42680221468 **Nom de l'accompagnateur :**  Anthony PITKANITSOS

## **HORAIRES**

Libres en E-learning et planifié pour la Visio

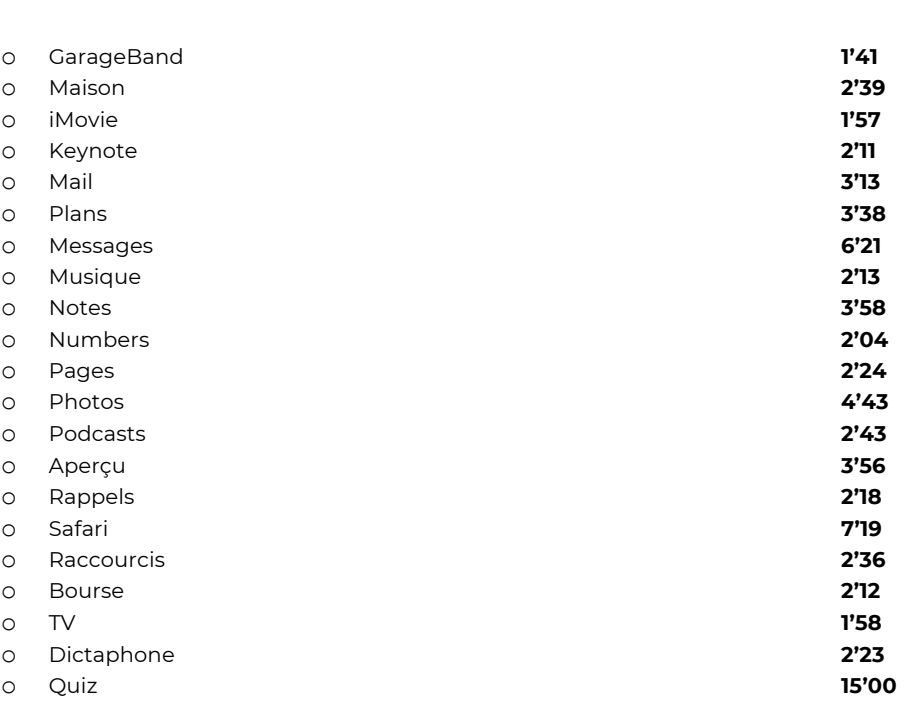

**TOTAL : 1'31'04**

**TOTAL : 35'28**

## **Module 7 :** Trouver des réponses

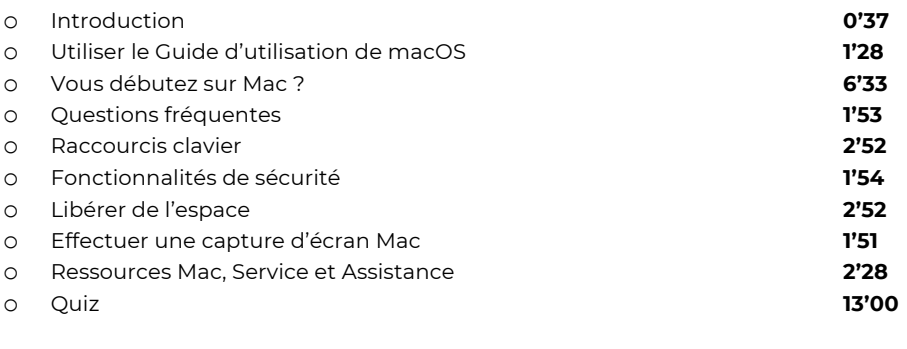

## **Module 8 :** Sécurité, manipulation et informations réglementaires

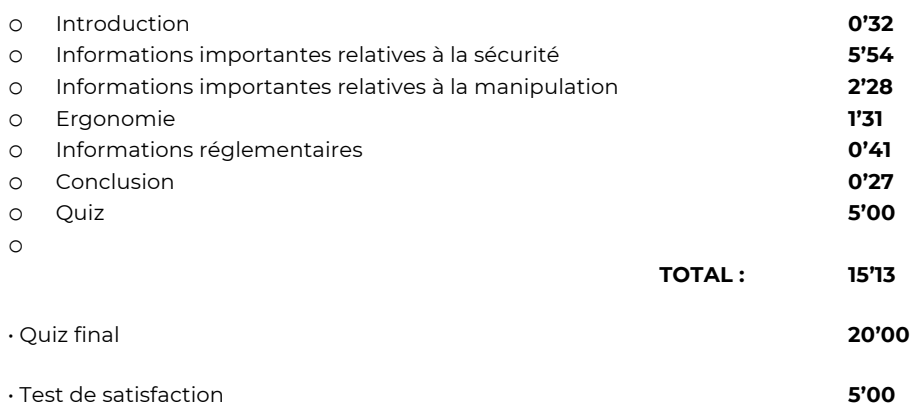

**(Temps de Visio en fonction du niveau) Initiation-01-V-E (MAJ JUIN 2023)**

# **C** OBJECTIFS

- Maîtriser les fonctionnalités de base de Windows ou de ios pour une utilisation quotidienne ;
- Savoir personnaliser les paramètres et configurations de Windows ou de ios pour une expérience utilisateur optimale ;
- Acquérir les compétences nécessaires pour gérer les fichiers, les applications et assurer l'entretien et la sécurité du système d'exploitation Windows ou de ios.

## **A** INFORMATIONS

- **Public :** Tout public
- **Prérequis :** Aucun
- **Durée :** En fonction du niveau

#### **FINANCEMENT** 血

Une action de formation peut faire l'objet d'une prise en charge par un financeur public. Evolugo identifie et vous accompagne dans les démarches de financement.

#### EP.  **MOYENS**

## **Pédagogiques :**

- Apports théoriques
- Études de cas
- Question/Réponses

### **Matériels :**

- Ordinateurs / Tablettes /
- Smartphones
- Paperboard

### **Méthodes d'évaluation :**

- Quiz
- QCM

## *<u>Fame</u>* **CONTACT**

**Tél :**  01 84 80 80 95 **E-mail :** accompagnement@evolugo.fr **NDA :**  42680221468 **Nom de l'accompagnateur :**  Anthony PITKANITSOS

## **HORAIRES**

Libres en E-learning et planifié pour la Visio

# **TOTAL : 6'17'39**